## Cheatography

## awesome WM Keyboard Shortcuts by wenliang [\(wenliang\)](http://www.cheatography.com/wenliang/) via [cheatography.com/22695/cs/5096/](http://www.cheatography.com/wenliang/cheat-sheets/awesome-wm)

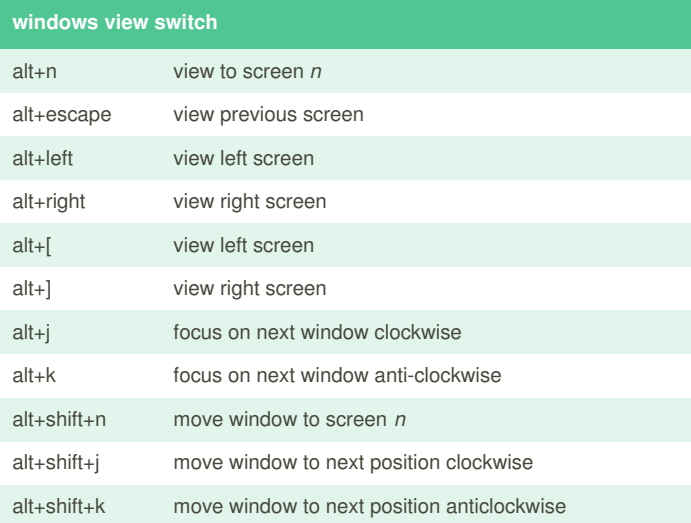

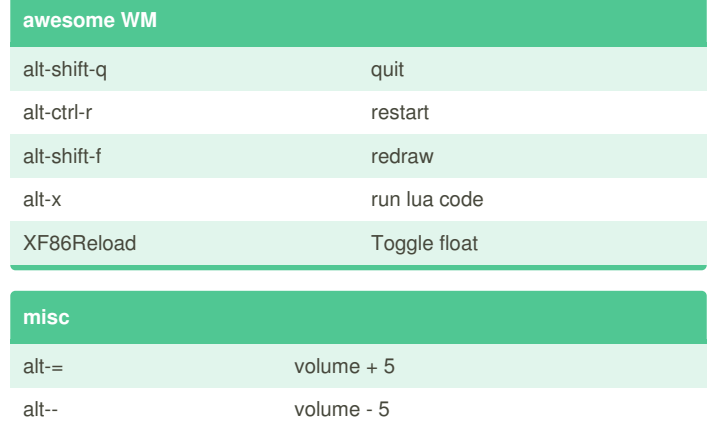

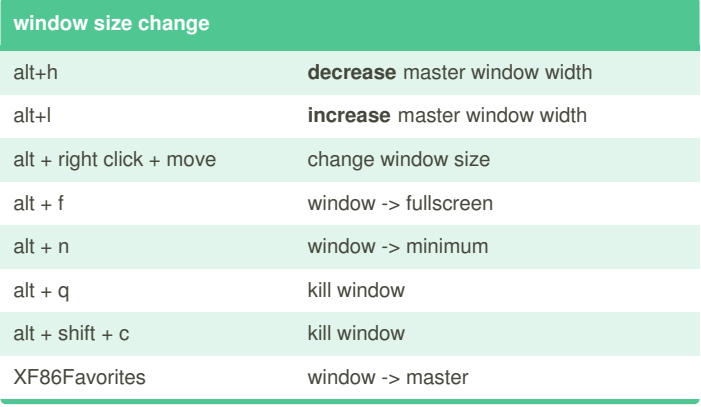

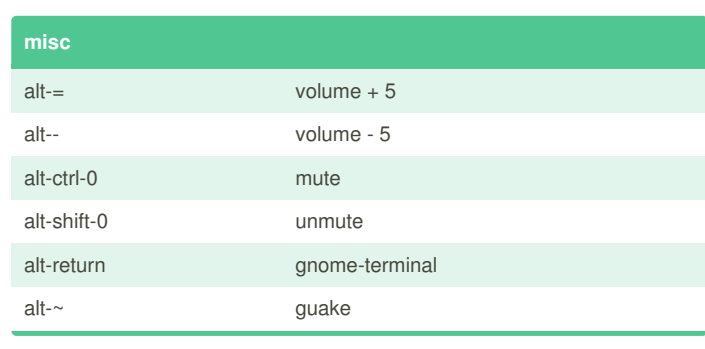

By **wenliang** (wenliang) [cheatography.com/wenliang/](http://www.cheatography.com/wenliang/) [wenliang.net](http://wenliang.net)

Not published yet. Last updated 3rd September, 2015. Page 1 of 1.

Sponsored by **CrosswordCheats.com** Learn to solve cryptic crosswords! <http://crosswordcheats.com>